## **AINEISTO-OHJE .**

# **Offset- |digipaino**

## **YLEISTÄ:**

Mikäli haluat tarkasti värihallitun lopputuloksen, tee aineisto aina CMYK-väreissä. Varmista, että profiilit ovat samat kaikissa ohjelmissa, mitä käytät grafiikan tekemiseen. Muista, että väriskaala on aina näytöllä isompi kuin paperille tulostettuna/painettuna. Kiinnitä huomiota leikkuuvaraan, eli sivun reunoihin asti menevät elementit tulee jatkua sivun yli, leikkuuvaran loppuun saakka.

#### **KUVIEN RESOLUUTIO:**

Suositeltu kuvien resoluutio on 300 ppi. Jos kuvan resoluutio on alle tämän, voi kuvissa esiintyä rakeisuutta. Viivakuvien resoluution tulisi olla 1200 ppi kaikilla painomenetelmillä.

### **LEIKKUUVARAT:**

Älä unohda leikkuuvaroja, sillä ne estävät valkoiset reunat tulosteessa. Offset- ja digipainetuissa töissä 3 mm leikkuuvara riittää. Kovakantisten kirjojen kansissa tarvitaan isommat leikkuuvarat. Näistä kannattaa olla yhteydessä meihin.

#### **FONTIT:**

Varmista, että fontit ovat ehjiä ja sisällytettyinä PDF:ään. Grafiikkatiedostojen fontit toimivat parhaiten poluiksi muutettuna.

## **VÄRIT:**

Dokumentin väriasetukset: Euroopan painoalan oletukset 3 CMYK-värit, profiili: Coated FOGRA39 (ISO 12647-2:2004) RGB-värit, profiili: Adobe RGB (1998) Tee aineistot hallitusti CMYK-väreissä, profiili: Coated FOGRA39 (ISO 12647-2:2004), poikkeuksena offsetpainetuissa päällystämättömälle paperille voi käyttää myös Uncoated FOGRA29 (ISO 12647-2:2004).

Mahdolliset lisävärit Spot-väreinä, nimetty esim Pantone 380. Digipainon lisävärit, lakkaväri = Clear, valkoinen = White, Neon keltainen = Clear, Neon pinkki = Clear. Työn vastaanottajalle tieto siitä, mitä erikoisväriä halutaan käyttää, koska Clear-nimisellä värillä voidaan tulostaa kolmea eri väriä. Jos työssä käytetään useampaa Clear-nimistä väriä, kannattaa joka väristä tehdä oma aineisto. Stanssipiirrokset, muotoonleikkaukset, omalla tasolla, päällepainavana Spot-värinä, nimetty tarkoituksen mukaan, esim. stanssi, diecut jne.

#### **PDF:n VALMISTUS:**

Sisällytä leikkausmerkit (cropmarks) ja leikkausvara (bleed) PDF-aineistoon. Tee PDF-aineisto sivuttain, ei aukeamittain. Suositus on, että käytetään PDF/X-4:2008 oletusarvoa, tällöin paino PDF-tiedosto säilyttää CMYK-arvot ja sisällyttää tällöin aineistojen mahdolliset lähdeprofiilit. Lataa PDF X-4-Tuovinen oletusarvo, jossa valmiiksi leikkausvara-asetukset (joboptions) tästä: www.tuovinen.eu/wp2/wp-content/uploads/2017/11/Tuovinen\_joboptions.zip

## **PÄÄLLEPAINATUS:**

100 % musta/black on aina päällepainava väri ja CMYK-valkoinen aukotetaan automaattisesti, riippumatta dokumentin asetuksista (jollei tästä ole työkohtaisesti muuta sovittu). Älä laita muita värejä päällepainaviksi väreiksi. Tarkista taitto-ohjelmassa päällepainatukset päällepainatuksen esikatselulla. Vinkkinä, jos on isoja mustia elementtejä ja alla olevat elementit eivät saisi kuultaa läpi: Tee tällöin oma väri näille elementeille esim. rikas musta, jossa on 100% mustan lisäksi, 20% cyania ja 10% magentaa.

## **YMPÄRISTÖMERKKI**

Jos työssäsi käytetään ympäristömerkkiä, käytössämme on PEFC-sertifikaatti. Originaali PEFC-merkin voit pyytää yhteyshenkilöltäsi.

#### **AINEISTON TOIMITTAMINEN:**

Suosittelemme aineistojen siirtoon esimerkiksi www.wetransfer.com tai www.dropbox.com Pakkaa ensin lähetettävä aineisto zip-paketiksi. Tarvittaessa saat apua yhteyshenkilöltäsi tai Markus Niskaselta, puh. +358 17 2658 318, markus@tuovinen.eu

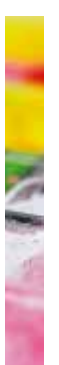